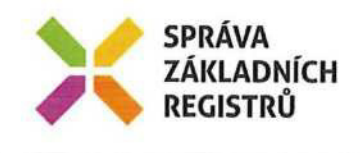

# POŽADAVEK NA ČERPÁNÍ MD/ZMĚNOVÝ POŽADAVEK Č.83

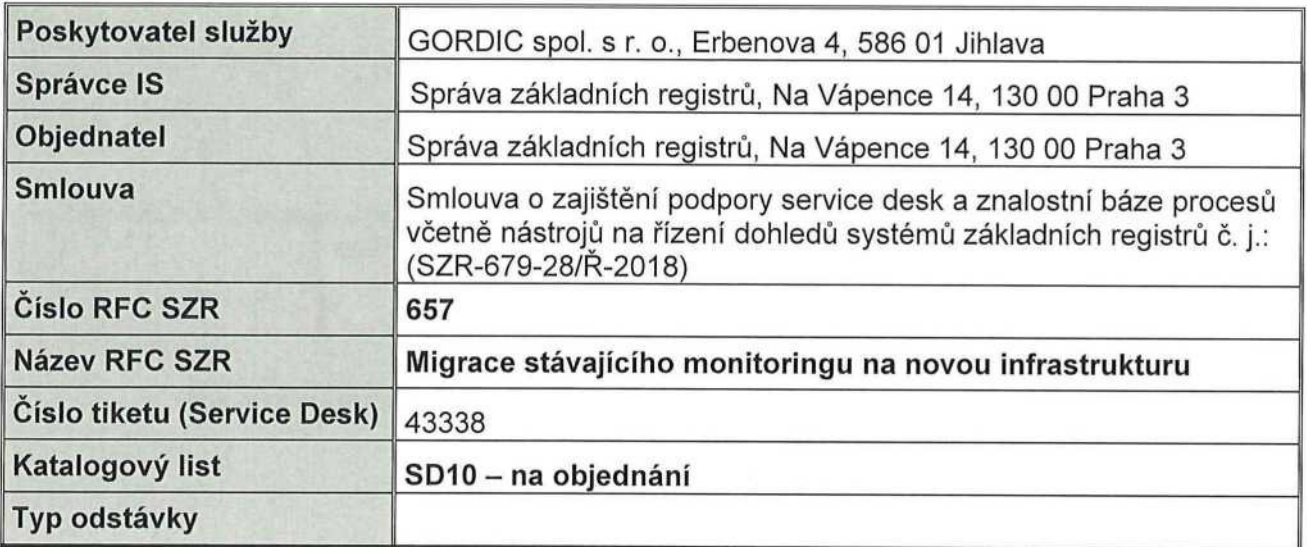

# 1. Identifikace vzniku požadavku

Požadavek vznesen na jednání 26.4.2019 – požadavek funkčního provozního monitoringu.

# 2. Zadání požadované změny

Monitoring CA UIM, CA SOl dle rozhodnutí ŘV

# 3. Popis zajištění realizace změny

Cílem změny je přesunout stávajícího CA UIM (Unified infrastructure management) na samostatný HW a tím oddělit monitoring od monitorované infrastruktury.

Nový CA UIM bude vybudován v HA řešení a bude navíc, oproti stávajícímu stavu, zajišt'ovat monitoring HW, sítí, WMware a řešení AddNet.

Data budou sbírána u fyzického HW a u sítí a polí bude sběr dat zajištěn zasíláním snmp dat a v některých případech budou využity snmp trapy (např. eSight).

cílový koncept monitoringu by měl obsahovat plnou integraci mezi CA UIM a CA SOl (Service operations insight) a MS SCOM a CA SOl. Toto PNČ řeší pouze integraci mezi CA UIM a CA SOl a MS SCOM a CA SOl pro sdílenou infrastrukturu a tenanta Interní systémy SZR. Do budoucna je nutné udělat analýzu servisních služeb ostatních tenantů a technicky zrealizovat plnou integraci.

Realizace je plánována ve 3 fázích, v 7 krocích:

# l) FÁZE <sup>1</sup>

#### Krok 1: Nová architektura CA UIM

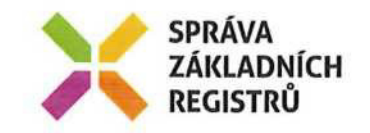

## Aktivity:

- design nového řešení UIM<br>- zprovoznění nové architektury UIM
- zprovozněni nové architektury UIM
- nastaveni defaultních konfigurací (primární, sekundární hub, probing server)
- vytvořeni HA architektury napříč datovými centry

## Krok 2: Nastavení monitoringu HW a sítě

#### Oblasti:

- Disková pole, SAN switch, HW (BL, Chasses), Sítě (juniper, F5, QFX atd.) dle Přílohy č. 5 smlouvy Objednatele a Storage One

## Aktivity:

- propojeni monitoringu s jednotlivými prvky
- nastavení monitoringu dle požadavků správců HW, storage a sItě
- 
- testování CA UIM<br>- testování nastavených metrik - testování nastavených metrik
- vyhodnoceni stavu a ladění

# l) FÁZE 2

## Krok 3: Nastavení monitoringu WMware a AddNet

#### Aktivity:

- propojení monitoringu s jednotlivými prvky
- nastavení monitoringu dle požadavků správců WMware a AddNet
- 
- testování CA UIM<br>- testování nastavených metrik - testování nastavených metrik
- vyhodnocení stavu a ladění

#### Krok 4: Migrace dat (E2E monitoring)

#### Aktivity:

přenesení konfigurací ISZR z původního nastavení CA UIM do nové architektury

#### Krok 5: Integrace

#### CA UIM a CA SOI

#### Aktivity:

- · Příprava <sup>a</sup> kontrola infrastruktury
- · Instalace SOl (App <sup>a</sup> Ul server) <sup>a</sup> Dashboadu
- · Instalace kopie SOl (DR) do druhého DC
- · Instalace konektoru UIM
- · Základní konfigurace konektoru

#### Prerekvizity:

4 virtual machines na samostatném HW, 1 SQL cluster, nastavení FW pravidel

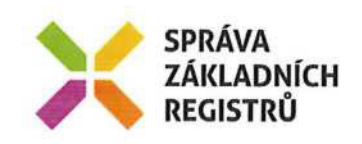

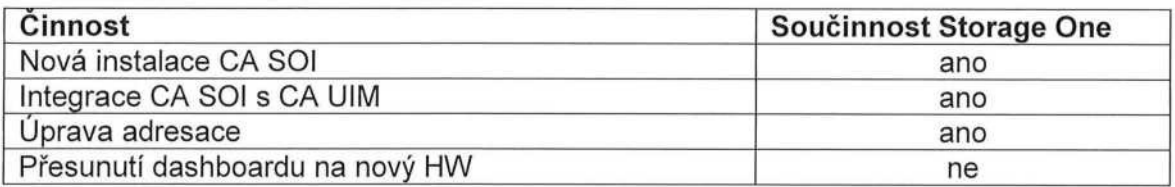

#### MS SCOM a CA SOI

#### Aktivity:

- Příprava prostředí<br>• Instalace konektori
- Instalace konektoru SCOM<br>• Základní konfigurace
- Základní konfigurace

#### Prerekvizity:

- Shodné jako <sup>u</sup> integrace CA UIM a CA SOl, využijeme shodnou infrastrukturu (Connector server pro integraci), jen jiný FW pravidla.<br>Je potřeba součinnost se StorageOne kolem integrace MS SCOM.
- Je potřeba součinnost se StorageOne kolem integrace MS SCOM.<br>- Konektor je v současné době podporován pro následující verze SCOM,
- velmi pravděpodobně bude konektor fungovat i s MS SCOM 2019.

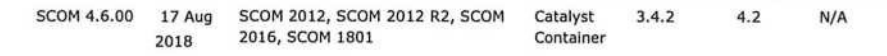

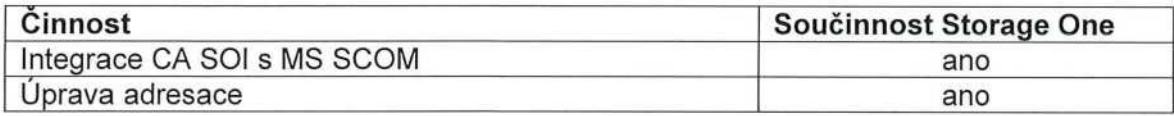

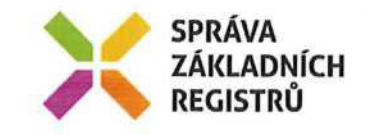

÷

# FÁZE 3)

### Krok 6: Migrace CA UIM na samostatný oddělený HW

#### Prerekvizity:

- disponibilita nového HW odděleného od monitorovaného prostředí<br>Aktivity:

- zprovoznění nové architektury CA UIM na fyzickém HW odděleném od monitorovaného produkčního prostředí - realizace migrace CA UIM

#### Krok 7: DRP a Dokumentace

#### Aktivity:

- testování funkčnosti CA UIM při výpadku DC1/DC2<br>- vytvoření dokumentace pro monitoring Instalační a
- vytvoření dokumentace pro monitoring Instalační a Provozní

#### 4. Odhad pracnosti

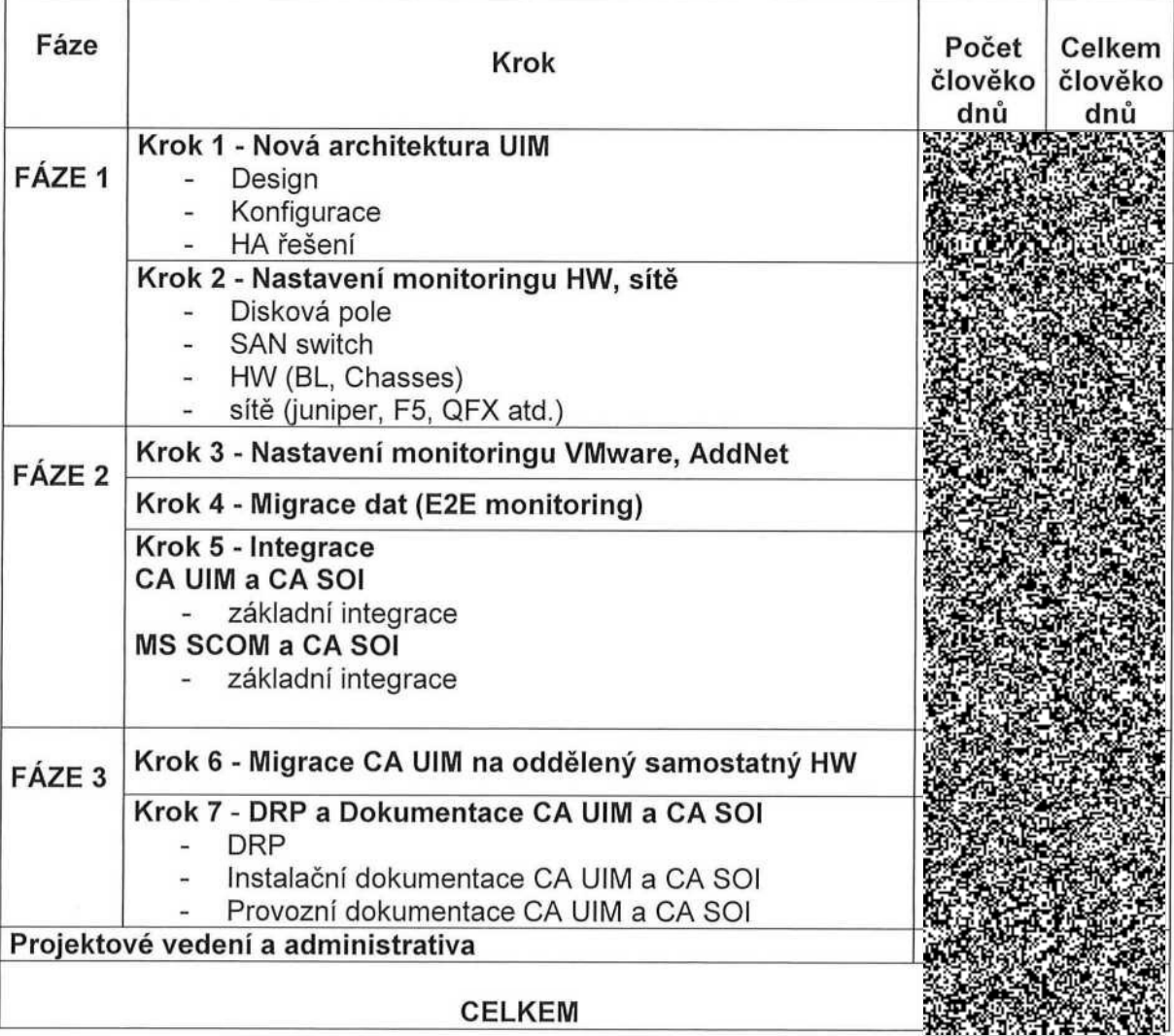

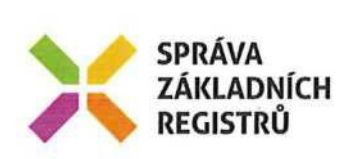

- 1.020.000 Kč

Celková cena - služby na objednávku: 1.020.000 Kč bez DPH tj. 1.234.200 KČ včetně DPH

## 5. Návrh harmonogramu změnového požadavku

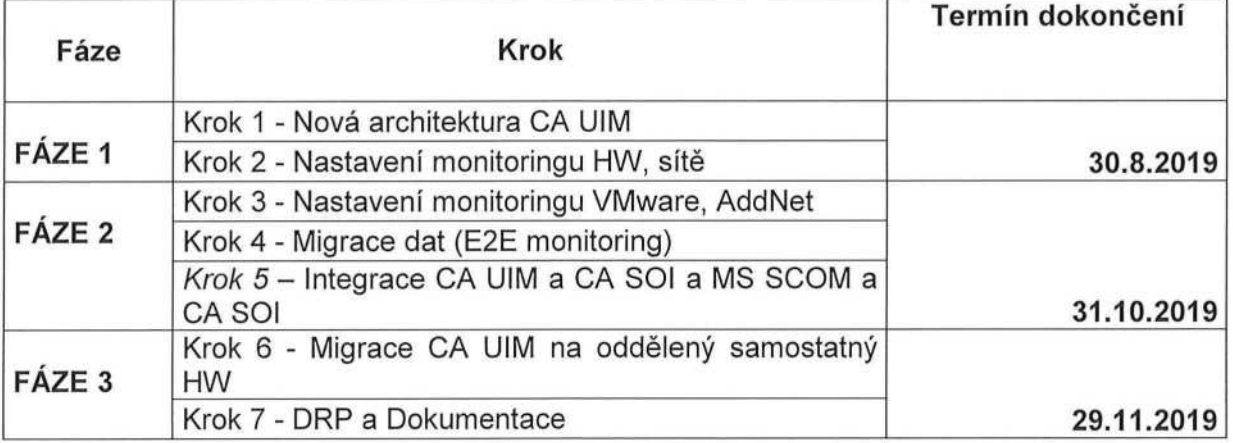

Uvedené termíny dokončení vychází z předpokladu, že práce Poskytovatele služby budou zahájeny nejpozději 1. srpna 2019.

# 6. Návrh testovacího scénáře

 $\gamma$  -  $\overline{\eta}$ 

Zaměření testů/ověření:

- Nastavení CA UIM dle Designu nové architektury
- Ověření funkčnosti nového monitoringu:
	- o generování alarmů
	- o klasifikace alarmů dle požadovaného
	- o funkčnost korelací
- Zobrazení alarmů z CA UIM v SOI
- DRP testy

# 7. Výstupy změnového požadavku

Zajištěni nové architektury CA UIM.

Nastavení monitoringu HW vč. storage a sítí.

Nastavení monitoringu WMware a AddNet.

Funkčnost původního E2E monitoringu v nové architektuře.

Integrace nové architektury CA UIM s CA SOl.

Integrace nové architektury MS SCOM s CA SOl.

Vytvoření dokumentace k monitoringu - Instalační, Provozní dokumentace.

# 8. Akceptační kritéria, způsob ověření na produkci

Dodání výstupů změnového požadavku dle uvedeného v bodě 7.

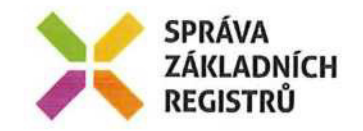

 $1 - 1 - 1$ 

## 9. Požadavky na součinnosti

Poskytovatel služby žádá po Objednateli součinnost v níže uvedených bodech:

- l) Poskytnout rozhodnutí o platformě před zahájením prací na nové architektuře CA UIM
	- zda bude vytvořeno na platformě Unix nebo Windows
		- o Unix platforma: Centos a DB My SQL postavená na Centos 7
		- o Windows 2016: standard a DB Windows 2016/2019 Datacenter SQL server 2016

#### 2) zajistit součinnost Storage One v průběhu realizace PNČ:

- zajištění, zapojení HW
- sIt'ové propojení, nastavení FW
- zpracováni a předání požadavků na monitoring (tzv. mapping form)
- součinnost při testování a DRP

#### 3) Akceptace dokumentace

# 10. Dopady do provozu l dopady do provozní dokumentace

Nepředpokládáme dopady na provoz.

Vytvoření dokumentace k monitoringu (Instalační, Provozní dokument).

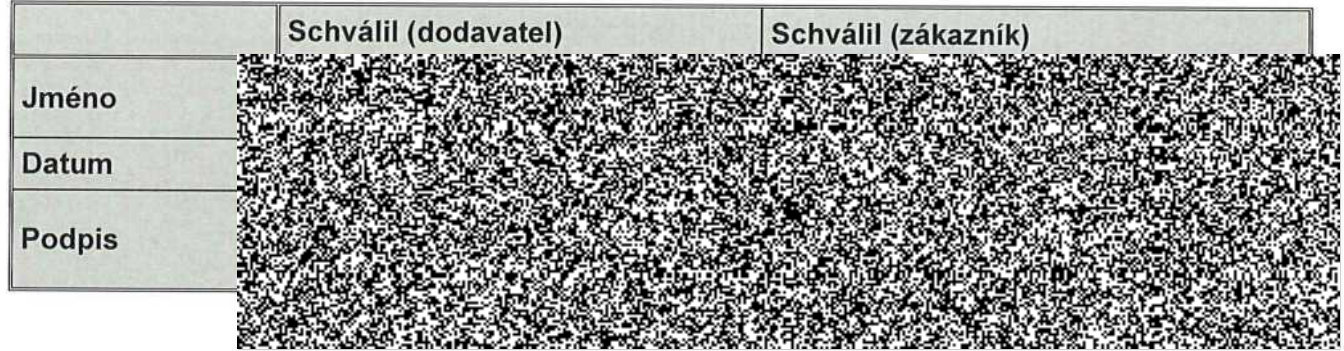